#### ClustGeo : Classification Ascendante Hiérarchique (CAH) avec contraintes de proximité géographique

4èmes Rencontres R, Grenoble

Marie Chavent <sup>2</sup>, Vanessa Kuentz-Simonet <sup>1</sup>, Amaury Labenne <sup>1,2</sup>  $&$  Jérôme Saracco  $<sup>2</sup>$ </sup>

> <sup>1</sup> IRSTEA, UR ETBX, 33612 Cestas Cedex, France. <sup>2</sup> INRIA, CQFD, F-33400 Talence, France.

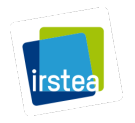

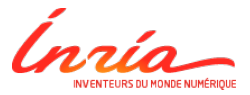

<span id="page-0-0"></span>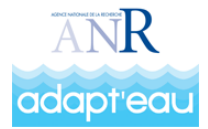

Amaury Labenne ClustGeo : CAH avec contraintes de proximité géographique 1 / 20

# PI AN

- **O** Introduction et motivations
- CAH avec critère additif d'hétérogénéité
- **•** Exemple de la CAH de Ward
- **•** La méthode hclustgeo
- Application sur données réelles

# INTRODUCTION

#### Problématique et objectifs

- **•** Classification d'individus spatialisés : communes, lieux, sections de fleuve, . . .
- $\bullet$  Méthodes classiques (CAH, k-means)  $\Longrightarrow$  forte dispersion géographique des classes obtenues.
- O Nécessité d'intégrer une information spatiale dans le clustering :

**Q** : Matrice de voisinage entre les individus ( $Q_{ii} = 1$  si *i* et *j* sont voisins, 0 sinon),

 $D_2$  : Matrice de distances géographiques entre individus.

Quelques approches existantes :

#### Avec Q

- [1] Legendre et Legendre, 2009
- [2] Guo, 2009
- [3] Chavent et al., 2009
- [4] Ambroise et al., 1997

#### Avec D2

- [5] Webster, 1977
- [6] M. A. Oliver, 1988

### CAH avec critère additif d'hétérogénéité  $1/2$

On va définir ici un critère additif d'hétérogénéité  $H(\mathcal{P}_K)$  pour une partition  $\mathcal{P}_K$ en K clusters.

#### Critère d'hétérogénéité de partition

Ce critère est défini comme la somme des critères d'hétérogénéité  $H(\mathcal{C}_k)$  associés aux clusters  $C_k$ ,  $k = 1, \ldots, K$ .

$$
\mathcal{H}(\mathcal{P}_K) = \sum_{k=1}^K H(\mathcal{C}_k). \tag{1}
$$

L'algorithme de CAH consiste à minimiser ce critère  $\mathcal{H}(\mathcal{P}_K)$  à chaque itération. En effet on rassemble les deux clusters tels que l'augmentation de l'hétérogénéité de la partition soit minimale.

Cela conduit donc à définir une mesure d'agrégation entre clusters comme la différence entre l'hétérogénéité de la partition avant rassemblement et l'hétérogénéité de la partition issue de l'agrégation de 2 clusters.

### CAH avec critère additif d'hétérogénéité  $2/2$

#### Mesure d'agrégation entre clusters

La mesure d'agrégation  $\delta({\cal C}_l,{\cal C}_m)$  entre deux clusters d'individus  ${\cal C}_l$  et  ${\cal C}_m$  est définie de la manière suivante :

$$
\delta(\mathcal{C}_1,\mathcal{C}_m)=\mathcal{H}(\mathcal{P}_{K-1})-\mathcal{H}(\mathcal{P}_K)=H(\mathcal{C}_1\cup\mathcal{C}_m)-H(\mathcal{C}_1)-H(\mathcal{C}_m). \hspace{1cm} (2)
$$

#### Critère de qualité d'une partition

Un critère de qualité d'une partition  $\mathcal{P}_K$  en K clusters peut s'écrire de la manière suivante :

<span id="page-4-0"></span>
$$
1 - \frac{\mathcal{H}(\mathcal{P}_K)}{\mathcal{H}(\mathcal{P}_1)},\tag{3}
$$

où  $P_1$  est la partition en un seul cluster contenant les *n* individus. Ce critère varie entre zéro et un. Il vaut 1 pour la partition en  $n$  clusters de singletons et zéro pour la partition  $P_1$ .

### Exemple de la CAH avec critère de Ward  $1/2$

Critère de Ward d'hétérogénéité de partition

$$
\mathcal{H}(\mathcal{P}_K)=\sum_{k=1}^K H(\mathcal{C}_k)=\sum_{k=1}^K I(\mathcal{C}_k,\mathbf{D})=W(\mathcal{P}_K,\mathbf{D}).
$$
\n(4)

où  $I(\mathcal{C}_k, \mathbf{D})$  est l'inertie du nuage de point  $\mathcal{C}_k$  et  $W(\mathcal{P}_K, \mathbf{D})$  est l'inertie intra-classe de la partition  $P_K$  calculée à partir de la matrice de distance **D**.

#### Mesure de Ward d'agrégation entre clusters

La mesure d'agrégation  $\delta({\cal C}_l,{\cal C}_m)$  entre deux clusters d'individus  ${\cal C}_l$  et  ${\cal C}_m$  est alors :

$$
\delta_{Ward}(C_l, C_m) = \mathcal{H}(\mathcal{P}_{K-1}) - \mathcal{H}(\mathcal{P}_K) = H(C_l \cup C_m) - H(C_l) - H(C_m)
$$
  
= 
$$
\frac{1}{n} \frac{n_l \times n_m}{n_l + n_m} d^2(g_l, g_m).
$$
 (5)

# Exemple de la CAH avec critère de Ward  $2/2$

#### Critère de qualité d'une partition obtenue avec Ward

Le critère de qualité d'une partition  $\mathcal{P}_K$  obtenue avec critère de Ward peut être  $\acute{e}$ crit à partir de l'Equation [\(3\)](#page-4-0). Il est égal au pourcentage d'inertie expliqué:

$$
1 - \frac{W(\mathcal{P}_K, \mathbf{D})}{I(\mathcal{P}_1, \mathbf{D})}
$$
 (6)

Ce critère varie entre 0 et 1. Il vaut 1 pour la partition  $P_n$  en *n* singletons et 0 pour la partition  $P_1$  en un seul cluster.

Nous allons nous baser sur la CAH de Ward pour développer la méthode hclustgeo de CAH intégrant des contraintes géographiques.

### La méthode hclustgeo  $1/4$

Le but de la méthode est d'intégrer dans la CAH une matrice  $D_2$  de dimension  $n \times n$  contenant les distances géographiques entre les individus.

On utilisera également la matrice  $D_1$  de même dimension qui est la matrice de distances euclidiennes entre les individus calculée à partir de la matrice de données **X** de dimension  $n \times p$  où *n* individus sont décrits par p variables quantitatives.

Critère d'hétérogénéité de cluster de la méthode hclustgeo Soit  $\alpha \in [0, 1]$ . On définit le critère  $H(\mathcal{C}_k)$  comme suit :

$$
H(C_k) = \alpha I(C_k, \mathbf{D}_1) + (1 - \alpha)I(C_k, \mathbf{D}_2),
$$
\n(7)

où  $I(\mathcal{C}_k, \mathbf{D}_1)$  (resp.  $I(\mathcal{C}_k, \mathbf{D}_2)$ ) est l'inertie des observations du cluster  $\mathcal{C}_k$  calculée à partir de la matrice de distances euclidiennes  $D_1$  (resp.  $D_2$ ).

Ce critère d'hétérogénéité permet de donner plus ou moins de poids, par le biais du choix du paramètre  $\alpha$ , à la matrice de distances  $\mathbf{D}_1$  ou à la matrice de distances  $D_2$ .

Rq : Le critère d'hétérogénéité d'une partition est toujours défini de la même façon :  $\mathcal{H}(\mathcal{P}_\mathcal{K}) = \, \sum\limits^{\mathcal{K}}$  $\sum_{k=1} H(C_k)$ .

### La méthode hclustgeo 2/4

A partir du critère d'hétérogénéité de clusters défini précedemment, on va définir une mesure d'agrégation entre clusters.

#### Mesure d'agrégation entre clusters

La mesure d'agrégation correspond en fait à la somme pondérée (par  $\alpha$  et  $(1 - \alpha)$ ) de 2 mesures de Ward calculées avec 2 matrices de distances différentes :  $\delta_1(\mathcal{C}_1, \mathcal{C}_m) = \frac{1}{n} \frac{n_l \ n_m}{n_l + n_m} d_1^2(g_l^1, g_m^1)$  et  $\delta_2(\mathcal{C}_1, \mathcal{C}_m) = \frac{1}{n} \frac{n_l \ n_m}{n_l + n_m} d_2^2(g_l^2, g_m^2)$ .

On obtient ainsi la mesure d'agrégation globale :

$$
\delta(C_l, C_m) = \alpha \delta_1(C_l, C_m) + (1 - \alpha) \delta_2(C_l, C_m)
$$
\n(8)

Ainsi, lorsque  $\alpha = 0$ , la méthode hclustgeo est une CAH de Ward effectuée uniquement sur la matrice de distances  $\mathbf{D}_2$ . Inversement, lorsque  $\alpha = 1$ , la méthode hclustgeo est une CAH de Ward effectuée sur la matrice de distances  $D_1$ .

### La méthode hclustgeo  $3/4$

Nous allons voir à travers deux exemples de classification de communes à quel point la typologie obtenue est différente en fonction du choix du paramètre  $\alpha$ .

Exemples de hclustgeo avec  $\alpha = 0$  et  $\alpha = 1$ 

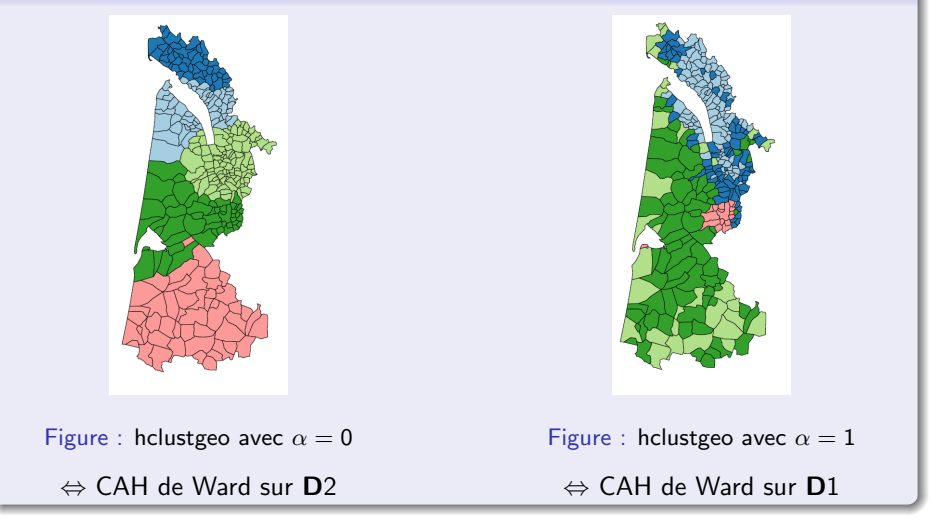

Amaury Labenne **ClustGeo** : CAH avec contraintes de proximité géographique 10 / 20 / 20

#### La méthode hclustgeo  $4/4$

- Le choix du paramètre  $\alpha$  est très important.
- · 2 critères de qualité de partition peuvent être définis :
	- ► Qualité de "resemblance des individus" :  $Q_1 = 1 \frac{W(\mathcal{P}_K, \mathsf{D}_1)}{I(\mathcal{P}_1, \mathsf{D}_1)}$
	- ► Qualité de "rassemblement géographique" :  $Q_2 = 1 \frac{W(\mathcal{P}_K, D_2)}{I(\mathcal{P}_1, D_2)}$
- $\bullet$  On privilégie  $Q_1$ . En effet on cherche avant tout à avoir des individus qui se ressemblent (du point de vue des variables) au sein d'une même classe.
- $\bullet$  On choisit comme référence la valeur de  $Q_1$  calculée avec  $\alpha = 1$  (CAH de Ward sur  $D_1$ ). Ensuite, on choisira le plus petit  $\alpha$  possible tel que la valeur de  $Q_1$  soit la moins dégradée possible.

### Application sur données réelles  $1/6$

Nous allons illustrer l'utilisation de la fonction hclustgeo du R-package ClustGeo sur un jeux de données réelles où 303 communes du Sud-Ouest de la France sont décrites par 4 variables quantitatives.

Le package permet également la représentation des typologies sur une carte à l'aide de l'appel au package  $rCarto$ . Pour cela les shapefiles  $(dbf, sbp, sbx)$ relatifs aux individus sont nécessaires. Les shapefiles relatifs à l'exemple sont disponibles dans le package.

# Application sur données réelles 2/6

Nous présentons, étape par étape, la méthodologie utilisée ainsi que des extraits de codes

1ère étape : Choix du nombre de classes avec CAH de Ward basée sur  $D_1$  et dendrogramme

- # load data
- > library("ClustGeo")
- $>$  data(comm303)
- $>$  base  $\leq$  comm303\$data.303
- > Dgeo <- comm303\$Dgeo.303

# path to shapefiles and identifier of observations (needed for the plot) > path.303 <- file.path(path.package("ClustGeo"), "shapes/comm303") > ID. ind <- "INSEE COM"

```
# perform hclustgeo for alpha=1
> res.alpha1 <- hclustgeo(data=base, D.geo=Dgeo, alpha=1)
```
# Application sur données réelles  $3/6$

1ère étape : Choix du nombre de classes avec CAH de Ward basée sur  $D_1$  et dendrogramme

# plot of the dendrogram > plot(res.alpha1, choice="dendro")

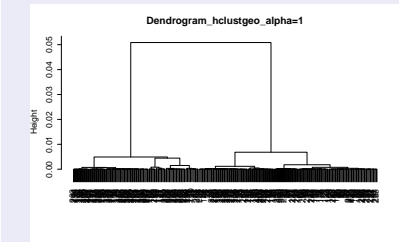

Figure : hclustgeo avec  $\alpha = 1$ 

# plot of the map > plot(res.alpha1, choice="maps", K.range=5, path.shp=path.303, name.ind.shp=ID.ind)

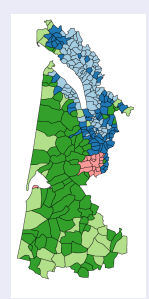

Figure : hclustgeo avec  $\alpha = 1$ 

## Application sur données réelles 4/6

```
2ème étape : Choix du paramètre \alpha# perform hclustgeo for several values of alpha
> multi.alpha \leq seq(0, 1, 0.1)
> res.alpha <- hclustgeo(data=base, D.geo=Dgeo, alpha=multi.alpha)
```

```
# plot of the qualities
> plot.qual <- plot(res.alpha, choice="quality", K.range=5)
```
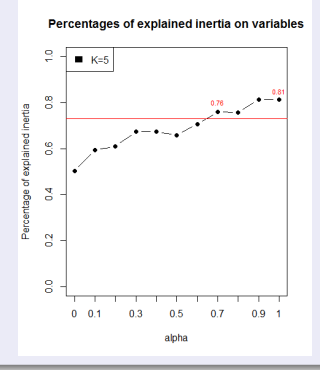

**Amaury Labenne** 

# Application sur données réelles 5/6

3ème étape : Classification obtenue pour  $\alpha^* = 0.7$  et description des classes

#plot of the two maps  $plot(res.alpha, choice="maps", K-range=5, choice.alpha=c(0.7, 1),$ path.shp=path.303, name.ind.shp=ID.ind)

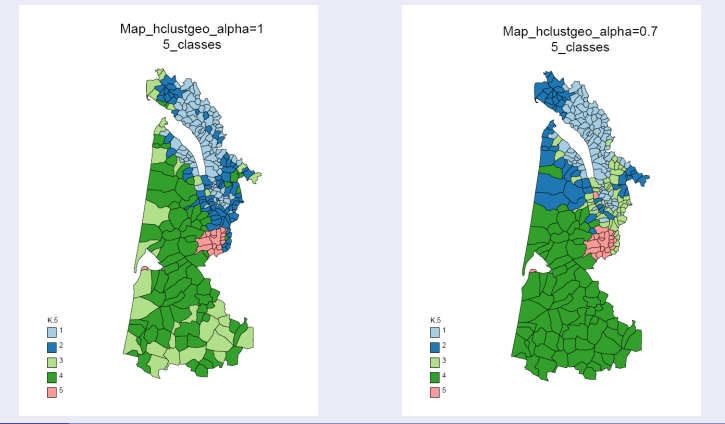

**Amaury Labenne** 

ClustGeo : CAH avec contraintes de proximité géographique

# Application sur données réelles 6/6

3ème étape : Classification obtenue pour  $\alpha^* = 0.7$  et description des classes

```
#Obtain description of partitions
summ <- summary (res.alpha, K.range=5, choice.alpha=c(0.7, 1))
```
summ\$"summary\_hclustgeo.alpha=0.7"\$desc\$"K=5" summ\$"summary\_hclustgeo.alpha=1"\$desc\$"K=5"

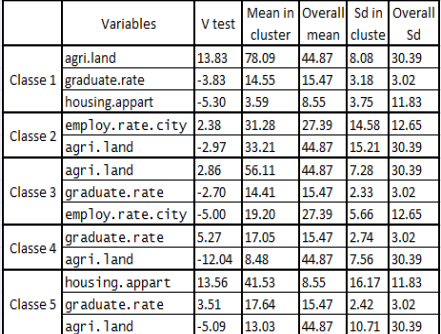

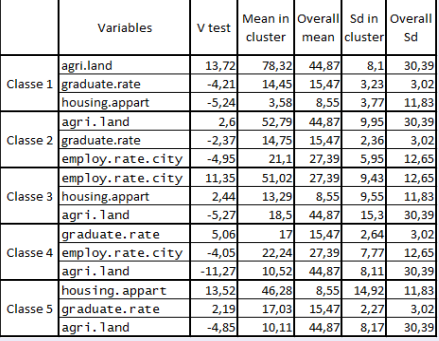

### CONCLUSION

- la méthode hclustgeo permet d'intégrer de l'information géographique (par le biais de  $\alpha$ ) au sein de la CAH de Ward.
- Une méthode graphique permet de choisir  $\alpha^*$  simplement.
- La fonction plot permet l'affichage de cartes directement à partir de shapefiles.
- **•** Possibilité de choix de différentes matrices  $D_2$  : par exemple la distance par la route peut être plus pertinente.
- Le package ClustGeo est disponible sur GitHub et très prochainement sur le **CRAN**

devtools::install\_github("AmauryLabenne/ClustGeo")

- # This needs the devtools package to be installed :
- # install.packages("devtools")

# BIBLIOGRAPHIE

- [1] P. Legendre and L. Legendre. Chapter 12 Ecological data series. In P. L. a. L. Legendre, editor, Developments in Environmental Modelling, volume 24 of Numerical Ecology, pages 711–783. Elsevier, 2012
- [2] D. Guo. Greedy Optimization for Contiguity-Constrained Hierarchical Clustering. In IEEE International Conference on Data Mining Workshops, 2009. ICDMW '09, pages 591–596, Dec. 2009.
- [3] M. Chavent, Y. Lechevallier, F. Vernier, and K. Petit. Monothetic Divisive Clustering with Geographical Constraints. In P. Brito, editor,COMPSTAT 2008, pages 67–76. Physica-Verlag HD, 2008.
- [4] C. Ambroise, M. Dang, and G. Govaert. Clustering of Spatial Data by the EM Algorithm. In A. Soares, J. Gómez-Hernandez, and R. Froidevaux, editors, geoENV I - Geostatistics for Environmental Applications, number 9 in Quantitative Geology and Geostatistics, pages 493–504. Springer Netherlands, 1997.
- [5] R. Webster. Quantitative and numerical methods in soil classification and survey. Clarendon Press, Oxford; New York, 1977.
- [6] R. W. M. A. Oliver. A geostatistical basis for spatial weighting in multivariate classification. 21(1): 15–35, 1988. ISSN 0882-8121. doi: 10.1007/BF00897238.

# **MERCI DE VOTRE ATTENTION...**